**AHCCCS Targeted Investments Program** 

#### **TIP Justice – Referral Lists**

**Center for Health Information & Research (CHiR)** 

10 Feb 2021

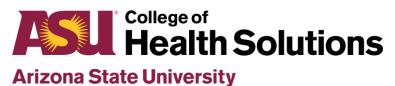

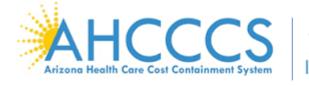

Targeted Investments

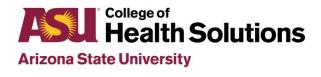

## Outline

- Purpose of referral lists
- How to prepare referral list files
- When to submit referral list files

## Referrals are used for member attribution

- Members will be included in a Justice organization's denominator if:
  - They meet all measure-specific denominator criteria (e.g., minimum enrollment, qualifying services, etc.), AND
  - They were referred to the organization within the 2 years prior to the end of the measurement year
- Example: Measurement year 202009

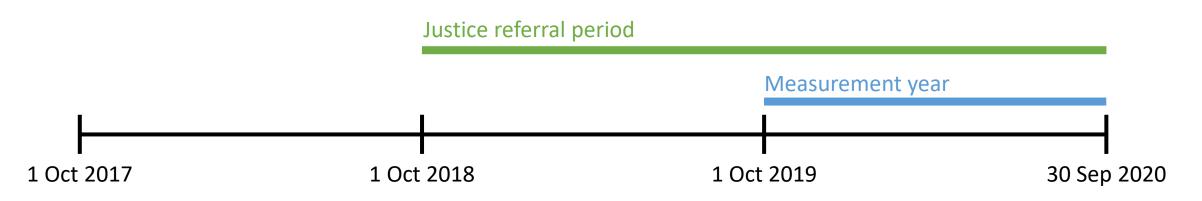

#### File preparation – Data elements

- Save referral lists as Excel (.xlsx) files
- Include the following columns
  - FileSource: Organization sending the referral list
  - AHCCCS\_ID: A# for individual referred to a TI-Justice clinic
  - **ReferralDate:** Date member was referred to a TI-Justice clinic
    - Use the "3/14/2012" date format
  - **ReferralSource:** Organization/entity that referred the member
  - **ReferralTo:** TI-Justice organization that the member was referred to
- Name the sheet **ReferralList**

# File preparation – Template view

| C12 $\rightarrow$ : $\times \checkmark f_x$ |            |           |              |                |            |  |
|---------------------------------------------|------------|-----------|--------------|----------------|------------|--|
|                                             | А          | В         | С            | D              | E          |  |
| 1                                           | FileSource | AHCCCS_ID | ReferralDate | ReferralSource | ReferralTo |  |
| 2                                           |            |           |              |                |            |  |
| 3                                           |            |           |              |                |            |  |
| 4                                           |            |           |              |                |            |  |
| 5                                           |            |           |              |                |            |  |
| 6                                           |            |           |              |                |            |  |
| ReferralList Dictionary Lists + +           |            |           |              |                |            |  |

- Note the order and spelling of column names
- Also note the name of the sheet

## File preparation – Dropdown fields

|   | А          | В         | С            | D              | E          |
|---|------------|-----------|--------------|----------------|------------|
|   | FileSource | AHCCCS_ID | ReferralDate | ReferralSource | ReferralTo |
|   |            |           |              |                |            |
|   |            |           |              |                |            |
|   |            |           |              |                |            |
|   |            |           |              |                |            |
| 5 |            |           |              |                |            |

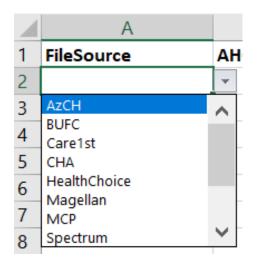

| D                                             |     |  |
|-----------------------------------------------|-----|--|
| ReferralSource                                | Ref |  |
| Member's PO                                   | -   |  |
| Member's PO                                   |     |  |
| Plans/ Release Planners                       |     |  |
| Courts/ Jails                                 |     |  |
| Other Providers/ Self-Referral/ Word of Mouth |     |  |

| E          |   |
|------------|---|
| ReferralTo |   |
| СНА        | - |
| CHA        |   |
| Spectrum   |   |
| SWBHS      |   |
| Terros     |   |
| Valleywise |   |

## File preparation – ReferralDate format

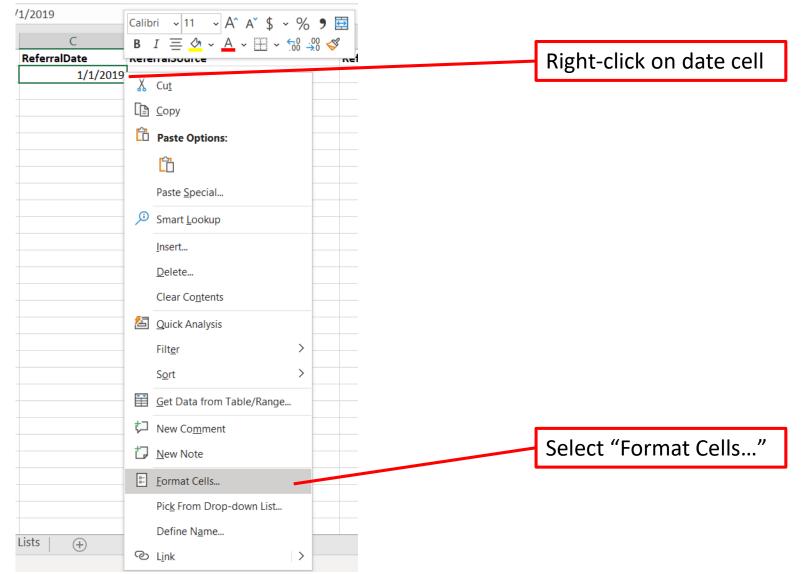

## File preparation – ReferralDate format

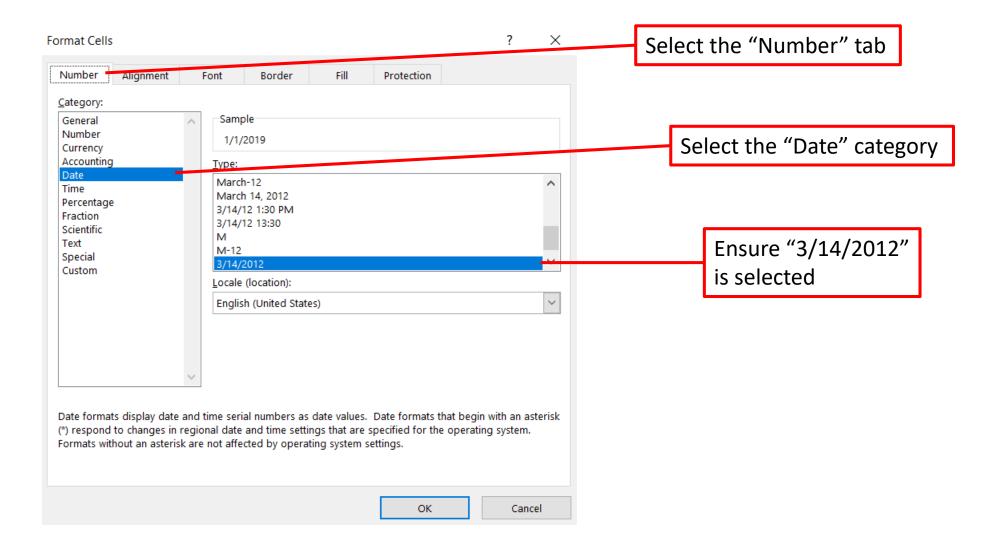

## File preparation – Naming conventions

- File names should follow the format: ReferralList\_[OrgName]\_[YYYYMM].xlsx
  - OrgName: Name of the organization submitting the file
    - Allowable values:

| AzCH         | MCP       |
|--------------|-----------|
| BUFC         | Spectrum  |
| Care1st      | SWBHS     |
| СНА          | Terros    |
| HealthChoice | UHC       |
| Magellan     | Vallewise |

- YYYYMM: Month and year of the most recent data in the file
  - If the file includes referrals made through 30 Sep 2020, then this value would be 202009
- Example: ReferralList\_HealthChoice\_202101.xlsx

## File submission

- Please submit files by the 15<sup>th</sup> of each month
- Instructions on how to submit files via SFTP can be found on www.TIPQIC.org
- Consistent naming and formatting of each data element ensures that files can be processed quickly and easily by the data team at CHiR

#### Questions

Email us at TIPQIC@asu.edu